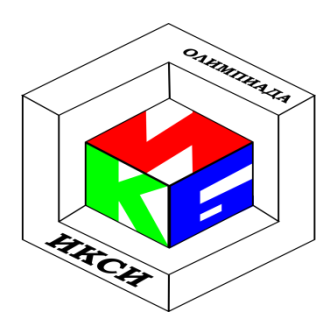

# **VIII ОЛИМПИАДА ШКОЛЬНИКОВ ПО ИНФОРМАТИКЕ И** КОМПЬЮТЕРНОЙ БЕЗОПАСНОСТИ **9-10 КЛАСС**

## Задача 1. Подбор пароля

В результате анализа подсистемы защиты удалось выяснить, что подтверждение имени пользователя, работающего за компьютером, осуществляется с использованием паролей. При проверке введенный пароль подвергается преобразованию при помощи функции, исходный код которой приведен ниже (см. таблицу 1). Результат работы функции сверяется с эталонами, хранимыми в базе данных, для принятия решения о том, верен пароль или нет. Приведите пароль, который пройдет описанную проверку, если известно, что пароль «АУТЕНТИФИКАЦИЯ» верен.

### Таблина 1

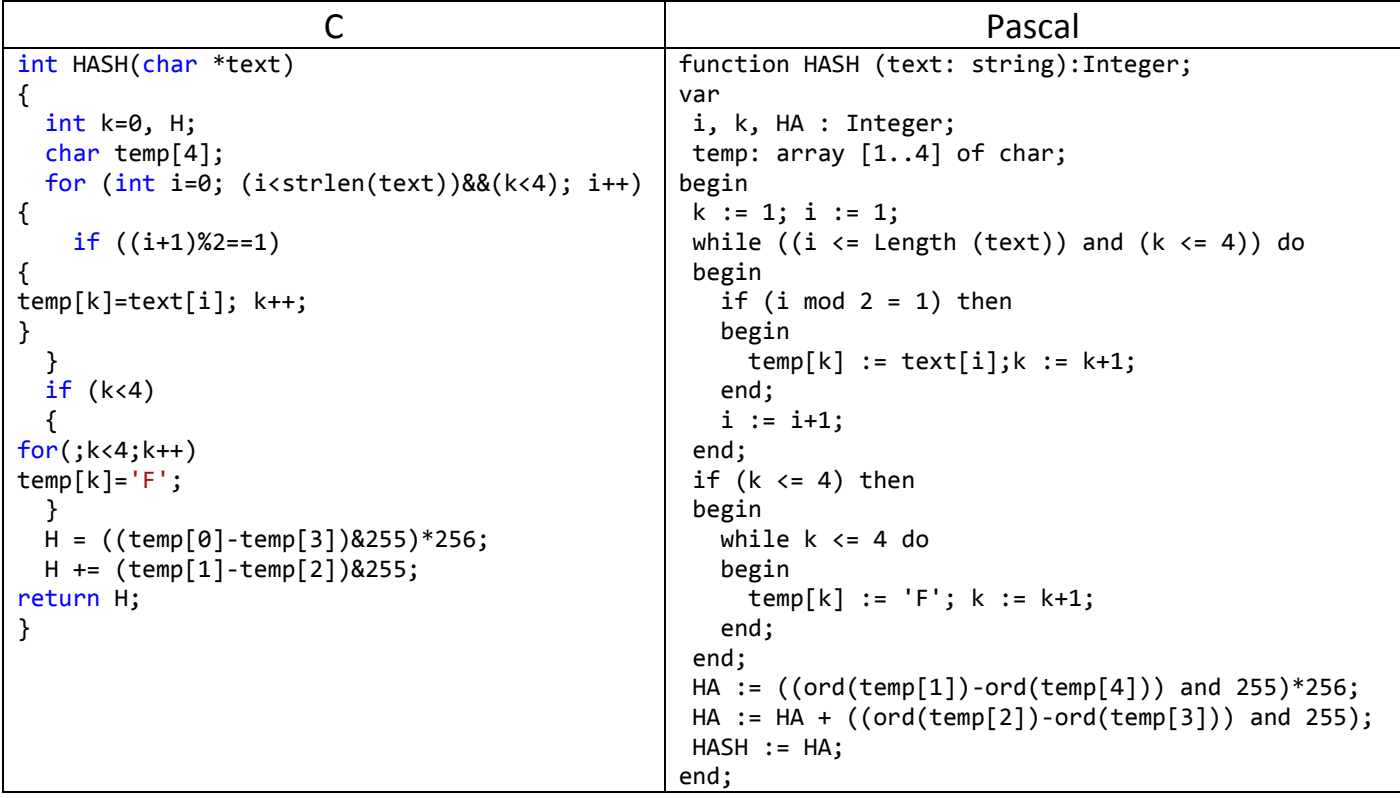

## Задача 2. Доступ

Специалисты по информационной безопасности, проанализировав компьютерную систему, пришли к следующим выводам:

- 1. В системе хранятся файлы  $F_1, F_2, F_3$ ;
- 2. Система имеет в своем составе набор программ  $S_0, S_1, ..., S_6$ ;
- 3. Удалось определить права, которыми обладают программы. Права доступа представлены в виде таблицы доступов.

Выясните, возможно ли чтение данных программой  $S_0$ из файла  $F_1$ ? Ответ обосновать.

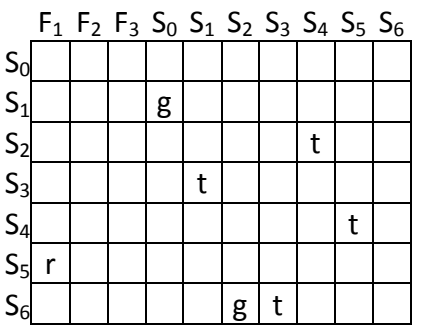

#### Комментарий

Каждая строка таблицы доступов описывает права одной программы в системе. Каждый элемент строки описывает, какими правами обладает программа по отношения к элементу системы, помечен соответствующий столбец. Например. в **КОТОРЫМ** приведенной таблице программа  $S_5$ имеет право на чтение файла  $F_1$ . В общем случае, программа может иметь несколько прав к одному и тому же элементу системы.

Право г (read) показывает, что программа может обратиться и считать данные, относящиеся к элементу. Права, обозначенные как  $t$  (take) и  $g$  (grant), являются соответственно правом брать право и давать право. Обладая этими правами, программы могут изменять набор прав доступа согласно правилам, приведенным в таблице.

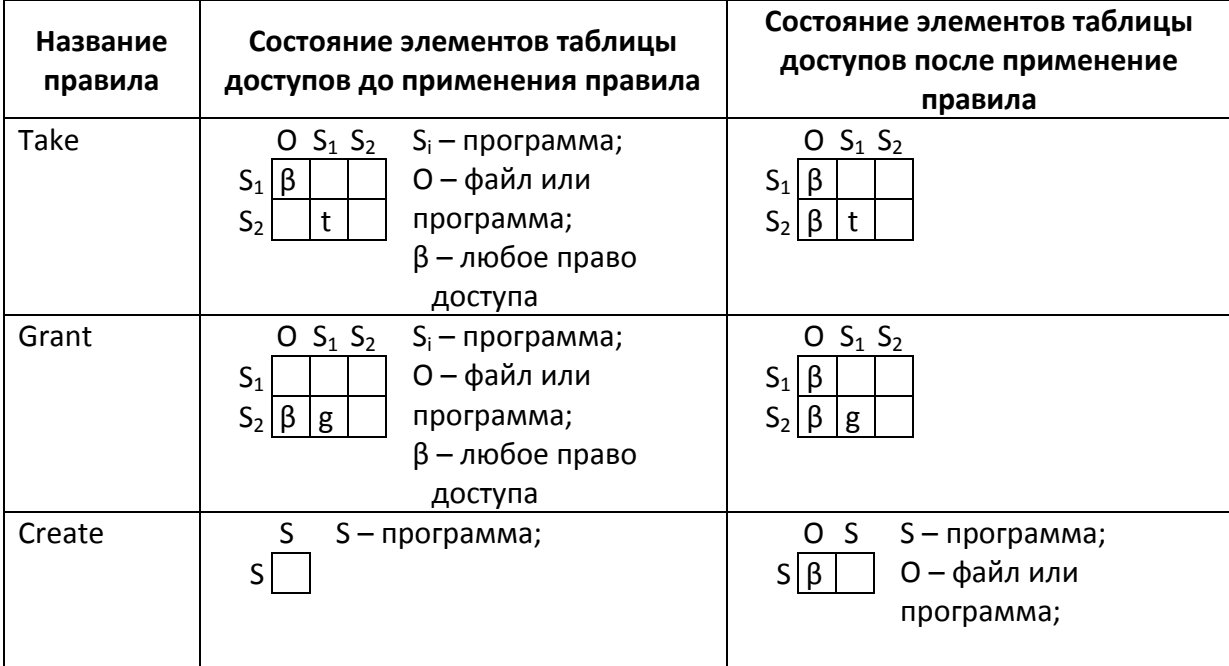

## Задача 3. Сеть

В офисе 15 компьютеров объединены в сеть посредством 22 проводных соединений. В целях обеспечения конфиденциальности информации было принято решение о введении дополнительных паролей для следующих групп, которые были построены по следующим принципам:

- 1. Если в последовательности соединенных компьютеров отправленная информация может вернуться отправителю, при этом не проходя два раза по одному и тому же каналу связи, то эти компьютеры объединяют в одну группу и используют один дополнительный пароль.
- 2. Компьютер может входит одновременно в несколько групп.
- 3. Если компьютеры группы содержатся в объединении двух и более групп, то этой группе не выделяется дополнительный пароль.
- 4. Если компьютер не входит ни в одну из таких групп, ему не выделяется дополнительный пароль.

Какое минимальное количество различных дополнительных паролей будет достаточно для осуществления такой связи?

#### Задача 4. Путаница

Вася совсем запутался и не может понять, что делает функция g, которую написал Петя. Объясните ему, каким образом она это делает (единственное, что он точно знает, что на вход g Петя подает структуру р, у которой поле заполнено различными целыми числами от 0 до N-1).

```
#define N 10
                 struct P\{int v[N];\};
                                           P a(P p){P r; int i=N;
      while(i-->0)r.v[p.v[i]]=i;return r; P g(P p, int k){P r = p; while (k){if(k&1)r=a(p);}p=a(p);k\geq-1;}return r;}
```
#### Задача 5. Фильтр

Вася предоставил соседу Пете доступ к своей домашней Wi-Fi сети и сообщил ему ключ. Хитрый Петя захотел узнать имена всех учётных записей, которыми пользуется Вася на сайтах знакомств. Для перехвата данных он решил использовать специальную программу (сниффер). Петя очень ленив и не хочет проверять все перехваченные данные вручную, поэтому он воспользовался возможностями сниффера по анализу содержимого html-страниц с применением регулярных выражений. Помогите Пете написать регулярное выражение, позволяющее выделить искомый логин.

Код типовой страницы авторизации имеет следующий вид:

```
$text = '\text{thtm1}<head>
<title>Наш сайт знакомств лучший</title>
\langle/head>
<body>
<form>
<input type="hidden" name="login"
value="vasyaisthebestofthebest@mail.ru "/>
<input type="text" id="user56789" name="login"
value="vasyaisthebestofthebest@mail.ru" class="loginstring"/>
<input type="hidden" name="password" value="bestman12"/>
<input type="password" name="password" class="passwordstring"/>
<input type="submit" name="action" value="Войти на сайт!" />
</form>
</body>
\langle/html>';
```
#### Комментарий

Регулярные выражения предоставляют возможности для описания подстрок определенного вида. Для формирования регулярного выражения используются следующие элементы:

- 1. символ например, «а»
- 2. любой символ обозначается «.»
- 3. пробельный символ обозначается «\s»
- 4. диапазон символов обозначается «П». Например:  $[abc]$  – любая из букв а, b, c

[а-z0-9] – любая из малых букв латинского алфавита и цифра

5. отрицание лиапазона:

Г<sup>^</sup>а-z5] – не маленькая буква латинского алфавита и цифра 5

Для указания количества вхождений используются кванторы:  $\langle$ ?» означает «0 или 1 шт.»

«+» означает «>= 1шт.», причем берется как можно большее количество символов «+?» означает «>= 1шт.», причем берется как можно меньшее количество символов «\*» означает «>= 0шт.», причем берется как можно большее количество символов «\*?» означает «>= 0шт.», причем берется как можно меньшее количество символов «{5}» означает «5 шт.»

«{5, 8}» означает «от 5 до 8 шт.»

Например, «a\*» – любое количество идущих подряд символов «a».

Для извлечения подстроки используются круглые скобки, например, выражение: ([0- 9]+)\s+([0-9]+) сохраняет из строки «мои числа 45 567 234 56» числа: «45» и «567».